# Google Chrome raccourcis clavier

# Raccourcis des onglets et des fenêtres

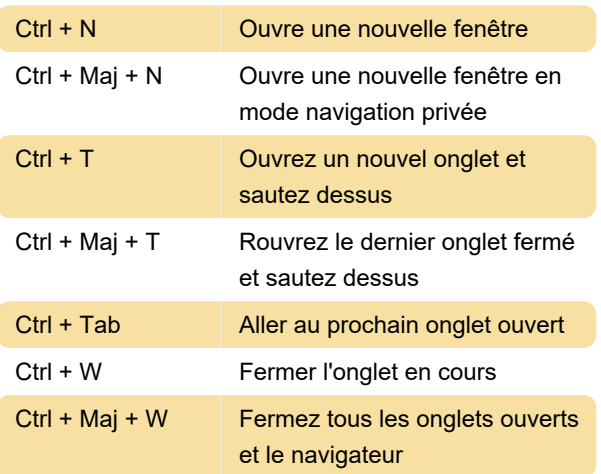

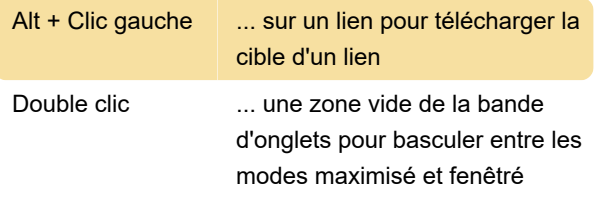

Dernière modification: 29/05/2022 19:14:43

Plus d'information: [defkey.com/fr/google-chrome](https://defkey.com/fr/google-chrome-raccourcis-clavier?filter=basic)[raccourcis-clavier?filter=basic](https://defkey.com/fr/google-chrome-raccourcis-clavier?filter=basic)

[Personnalisez ce PDF...](https://defkey.com/fr/google-chrome-raccourcis-clavier?filter=basic?pdfOptions=true)

### Raccourcis aux fonctionnalités

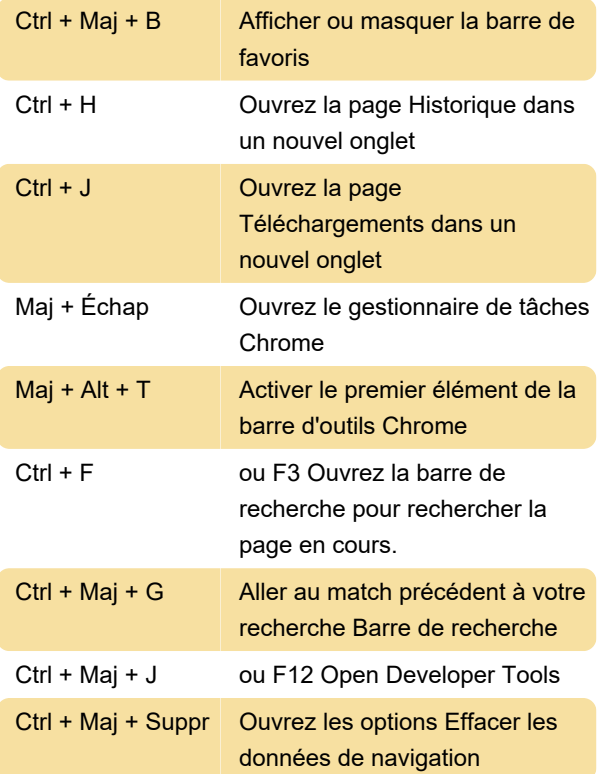

# Raccourcis vers les pages Web

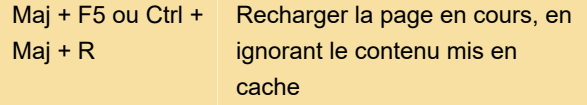

#### Raccourcis souris

Ces raccourcis vous obligent à utiliser votre souris.